様式第6号 (第5条関係)

令和2年 4月27日

#### 宇佐市議会議長 衛藤 博幸 様

会 派 名 桜 和 会 経理責任者名 和気伸哉

政務活動費収支報告について

宇佐市議会政務活動費の交付に関する条例第7条に基づき、別紙のとおり、 令和元年度政務活動費収支報告書を提出します。

### 令和元年度政務活動費収支報告書

宇佐市議会議長 衛藤 博幸 様

会派名 桜 和 会

1 収 入 政務活動費 220,000円

2 支 出

(単位:円)

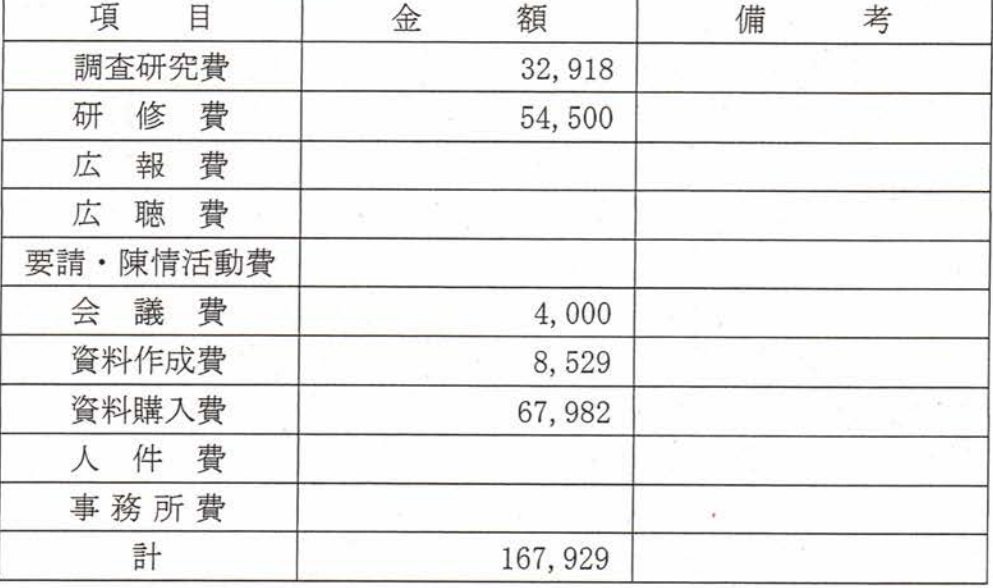

3 残 額 52,071円

※ 備考欄には、主たる支出の内訳を記載する。 活動実績書を添付すること。

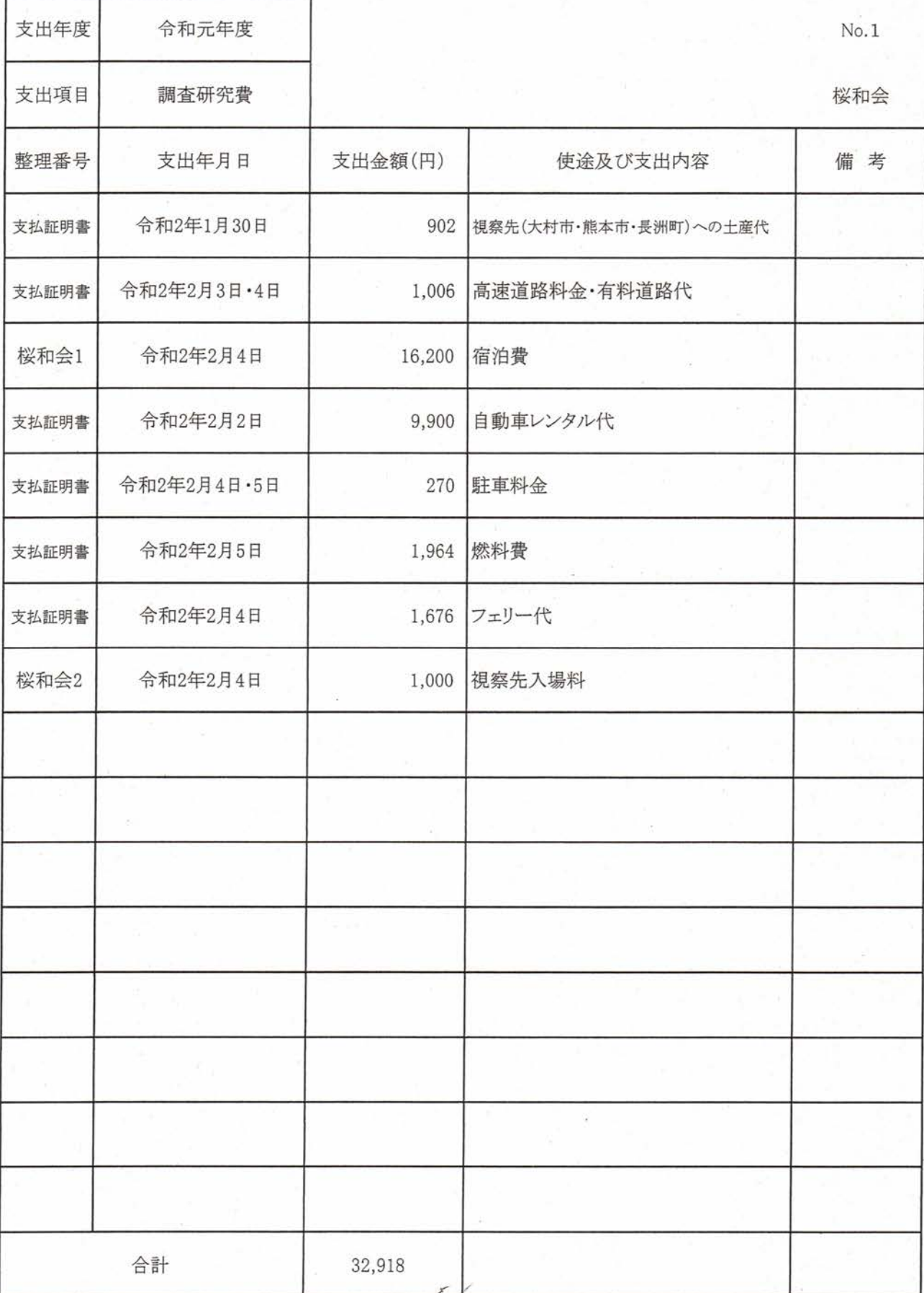

支払証明書 ☑ 調査研究費 □ 研修費 □ 広報費 □ 広聴費 □ 要請·陳情活動費 □ 会議費 支出項目 □ 資料作成費 □ 資料購入費 口 人件費 □ 事務所費 支出内容 研修先(大村市·熊本市·長洲町)への土産代 令和2年1月30日 支出年月日 双葉の里 · 有限会社ぶどうの森 支出先 支出金額 902円 十日会14名分の内、1名分として 備考 上記金額を政務活動費として支払ったことを証明する。 令和2年8月/日 会 派 名 桜 和 会 代表者名 和気 伸哉 ※ 領収書の原本は求道会に貼付。

支払証明書 ☑ 調査研究費 □ 研修費 □ 広報費 口 広聴費 □ 要請・陳情活動費 □ 会議費 支出項目 □ 資料作成費 □ 資料購入費 口 人件費 □ 事務所費 支出内容 高速道路料金 · 有料道路代 支出年月日 | 令和2年2月3日~2月4日 支出先 NEXCO 西日本及び長崎県道路公社 支出金額 1,006円 備考 求道会と同乗のため、領収金額の5分の1を計上。 上記金額を政務活動費として支払ったことを証明する。 令和2年3月/日 会派名 桜和会 代表者名 和気 伸 ※ 領収書の原本は求道会に貼付。

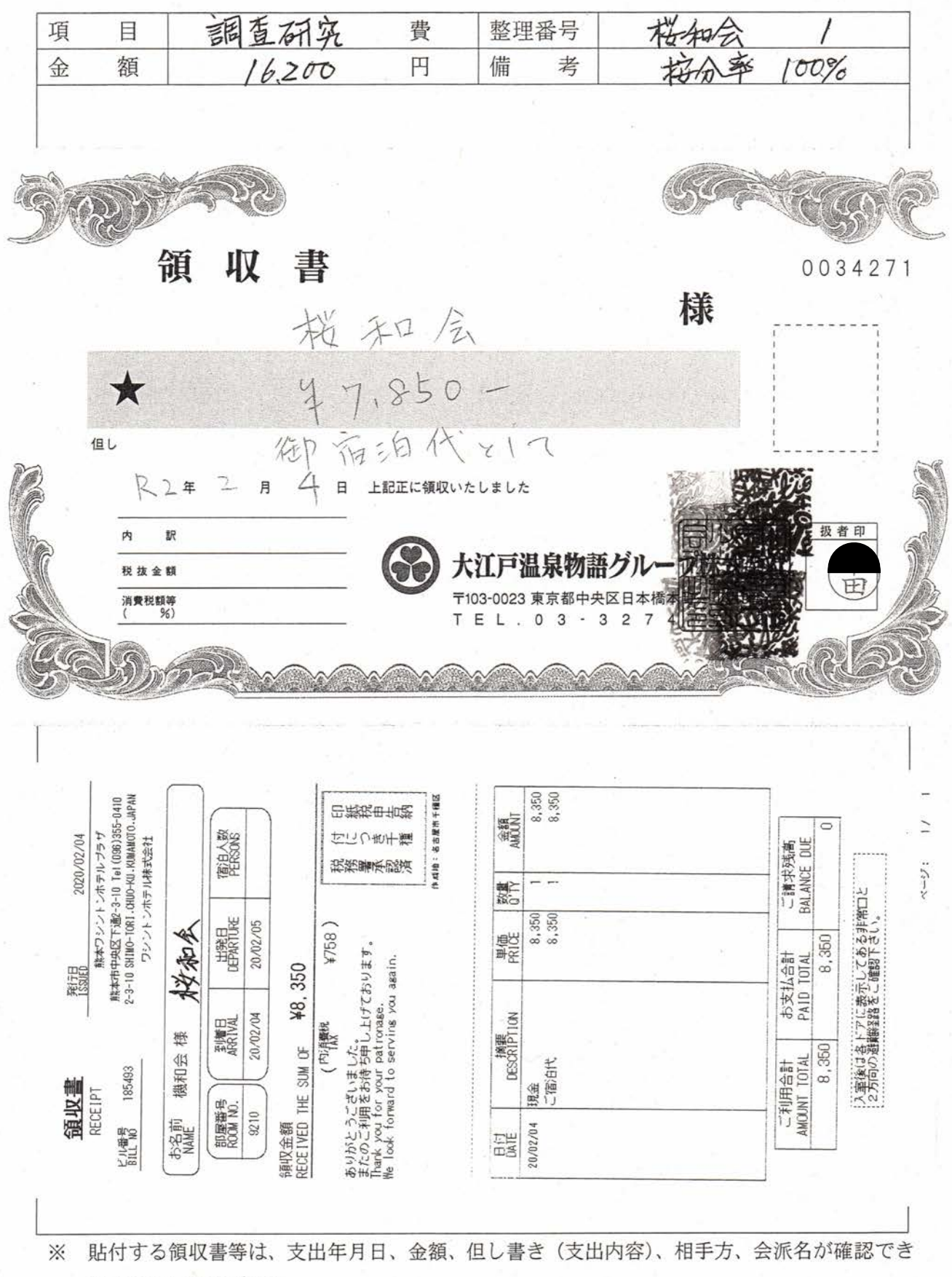

るようにしてください。

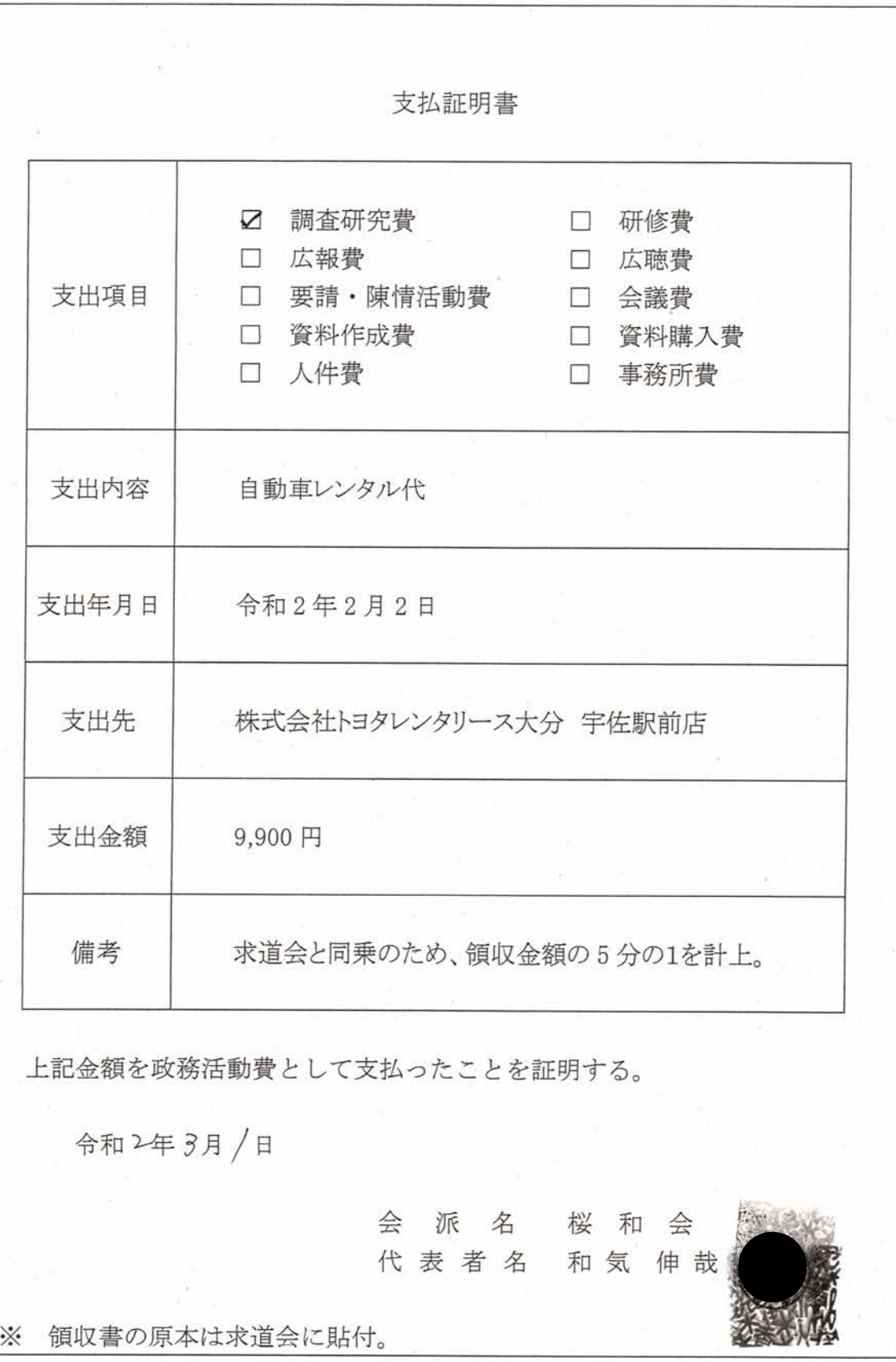

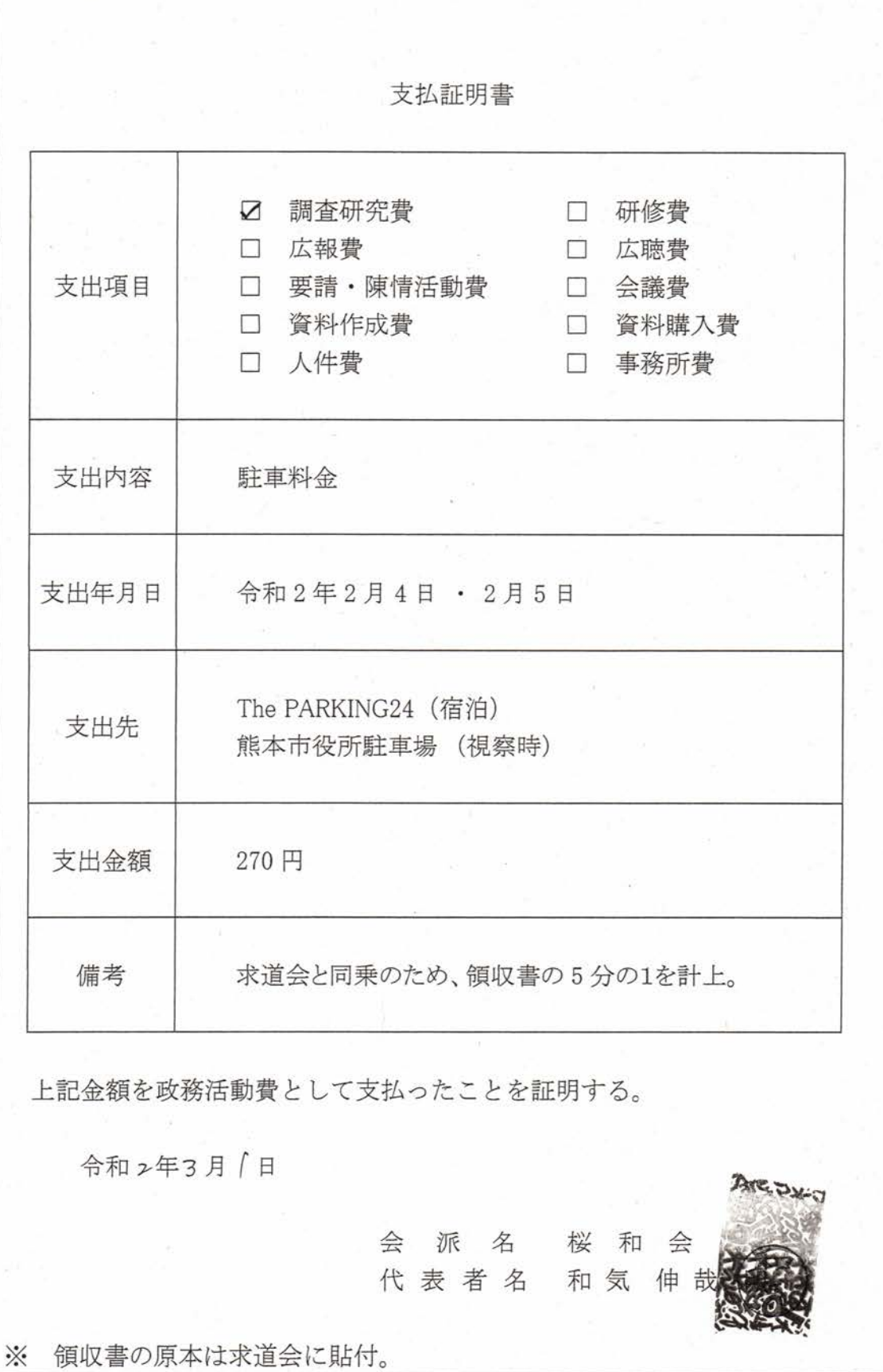

領収書の原本は求迫会に貼付。

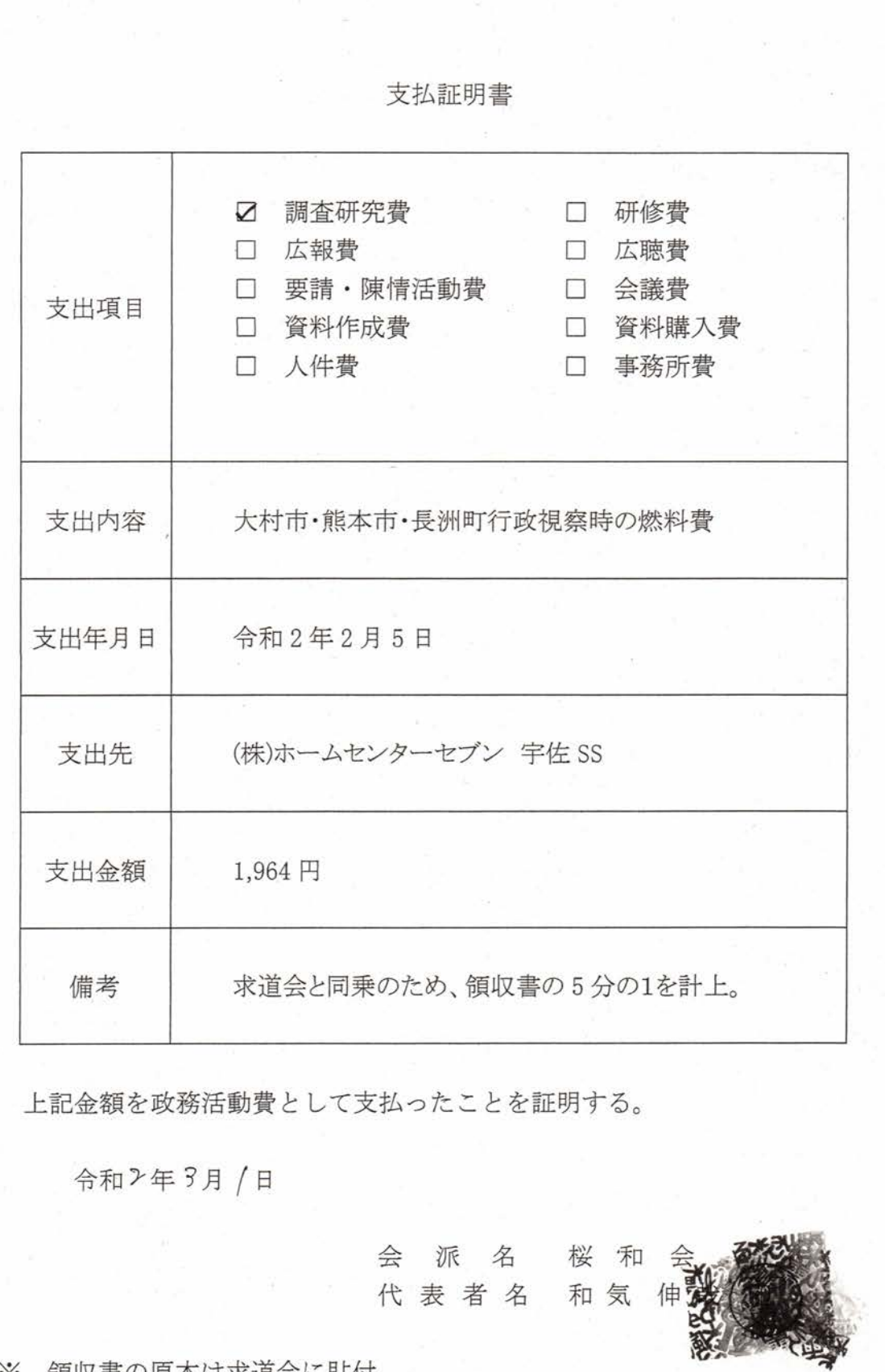

※ 領収書の原本は求道会に貼付。

支払証明書 □ 研修費 ☑ 調査研究費 口 広聴費 □ 広報費 □ 要請·陳情活動費 □ 会議費 支出項目 □ 資料作成費 ☑ 資料購入費 口 人件費 □ 事務所費 支出内容 フェリー代 支出年月日 令和2年2月4日 支出先 熊本フェリー株式会社 支出金額  $1,676$   $\Box$ 求道会と同乗のため、一般旅客片道 1,100円1名分と 備考 車両運賃分 2,880 円の5分の1の576 円を計上。 上記金額を政務活動費として支払ったことを証明する。 令和ン年ア月 /日 会 派 名 桜 和 会 代表者名 和気伸 ※ 領収書の原本は求道会に貼付。

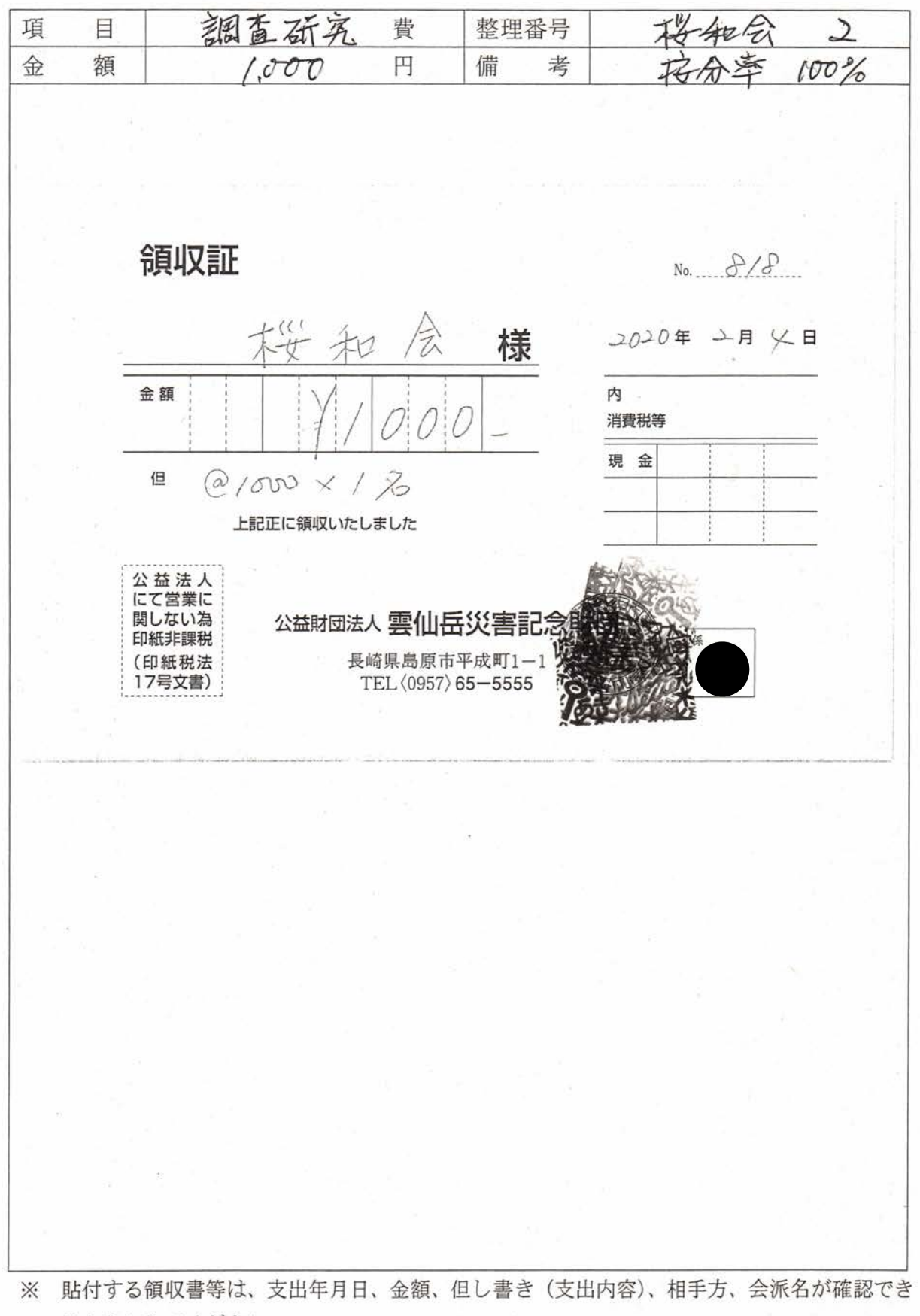

るようにしてください。 この用紙に複数の領収書等を添付する場合は、同じ項目のものにしてください。

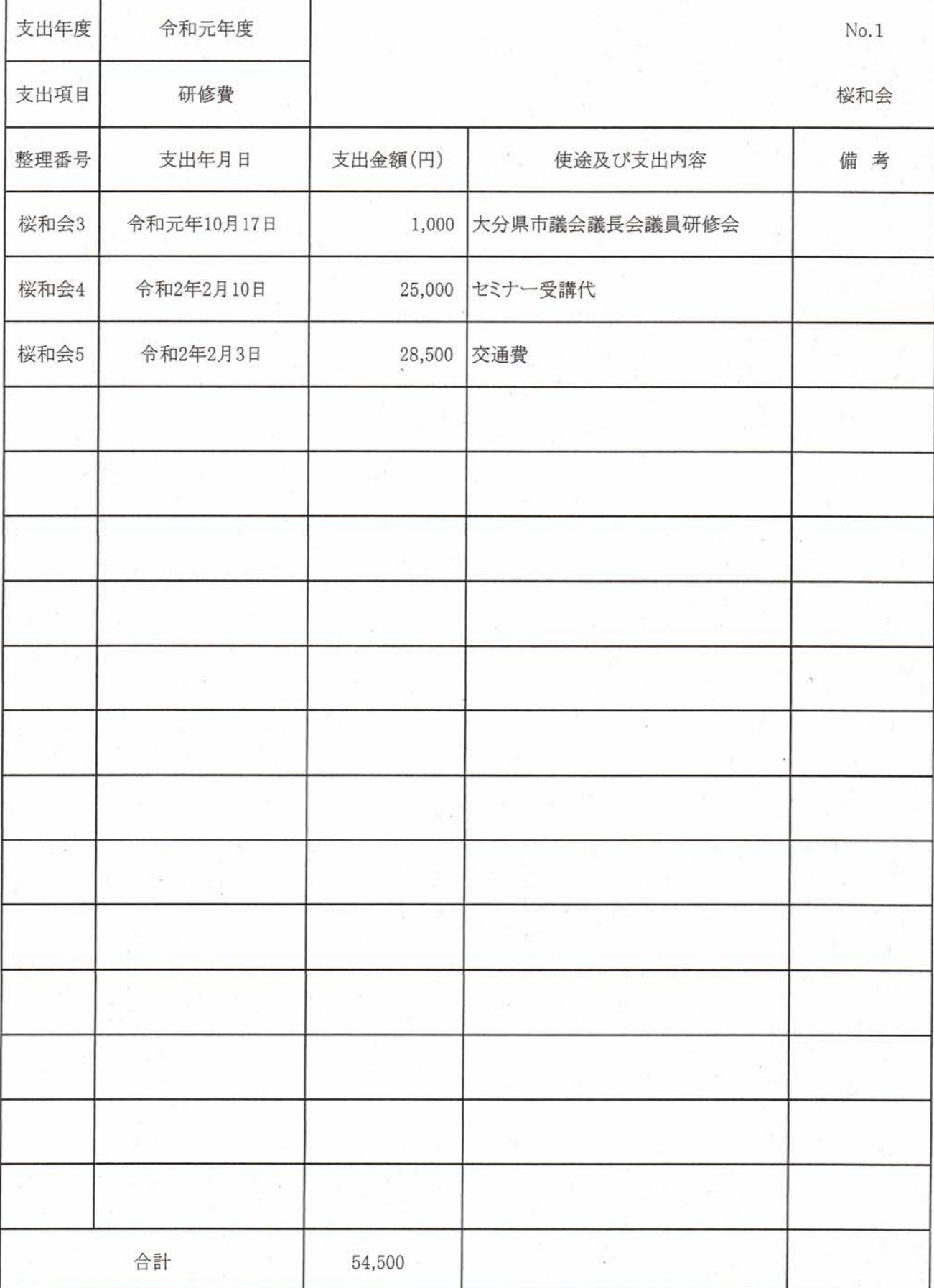

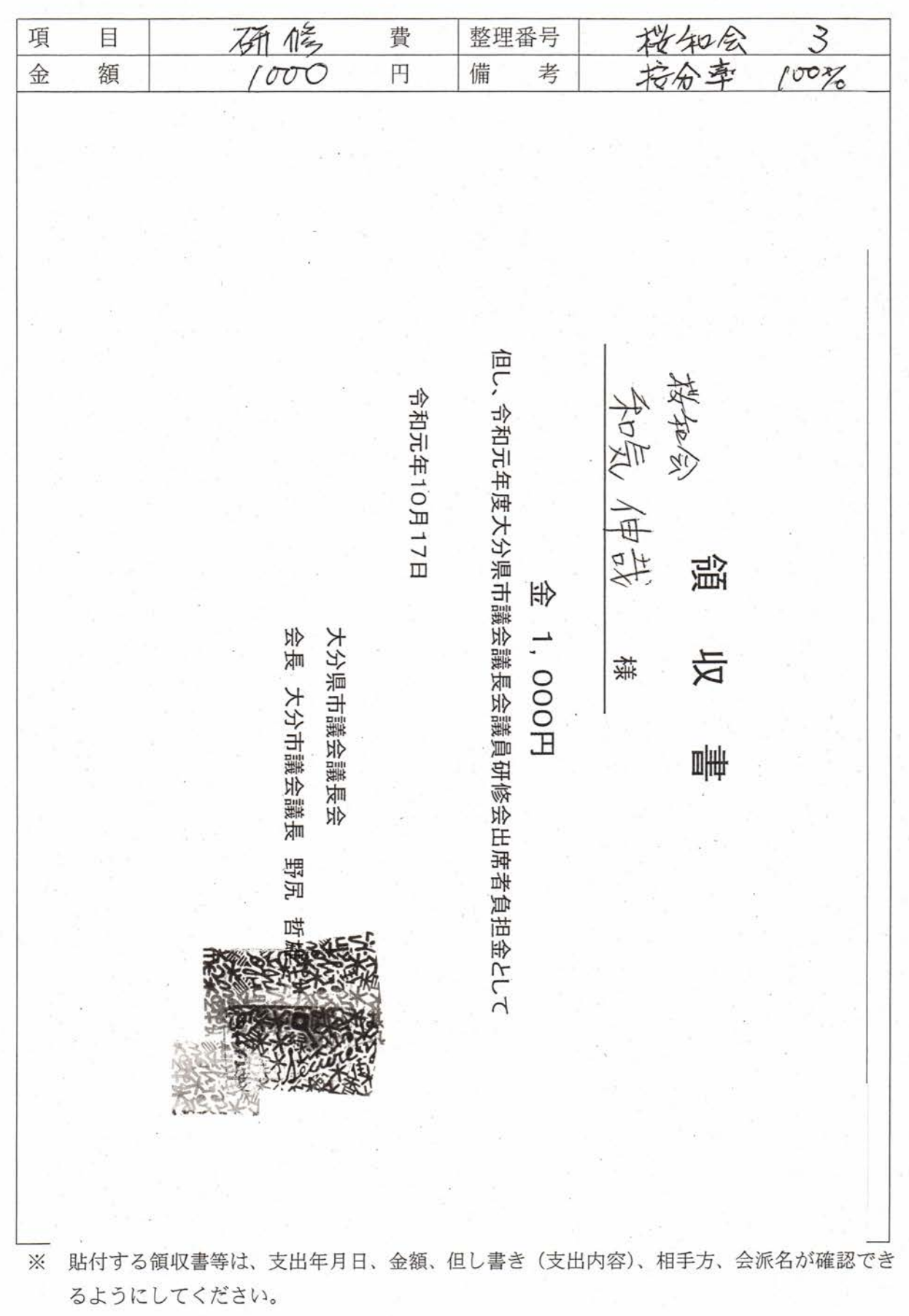

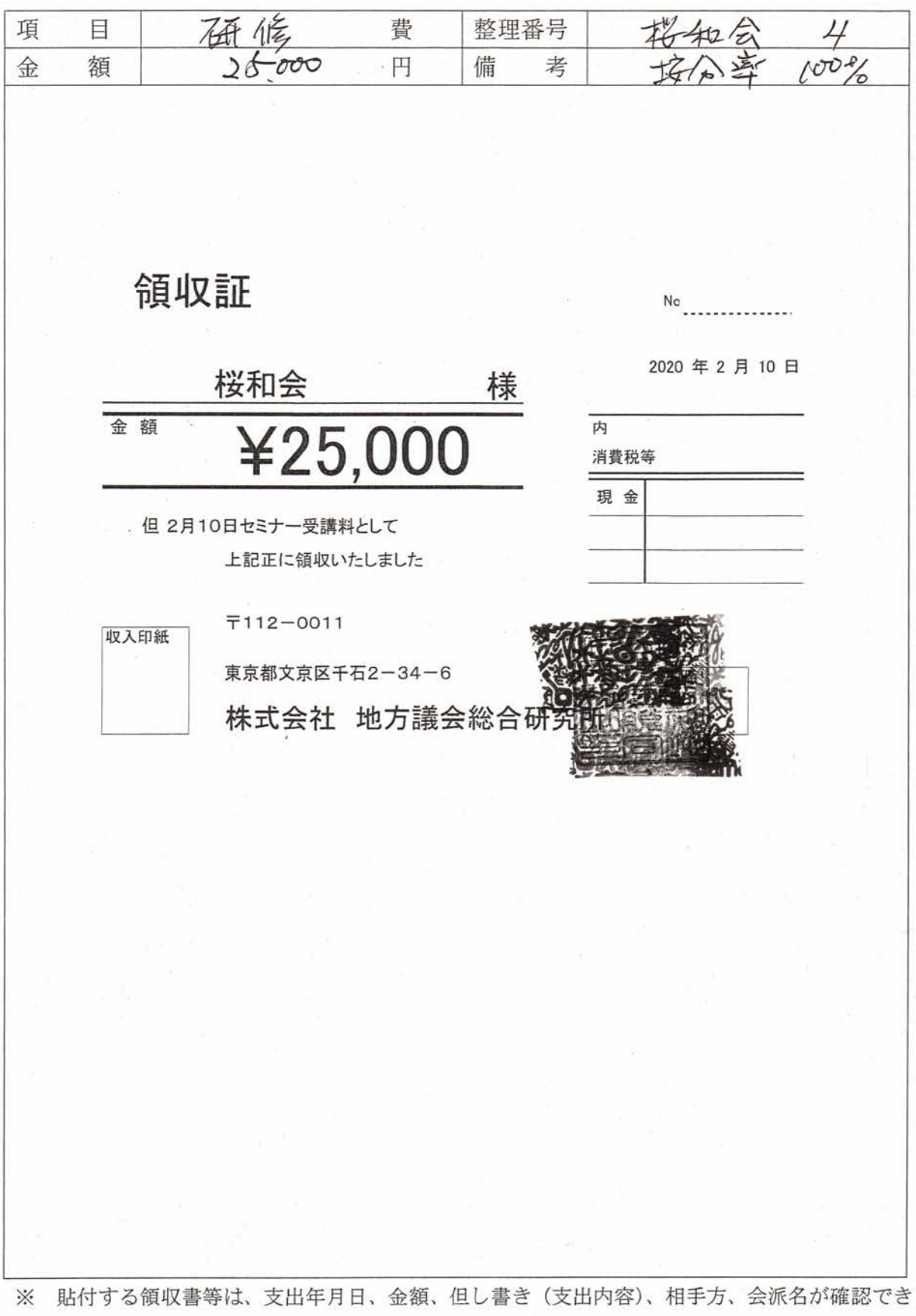

るようにしてください。

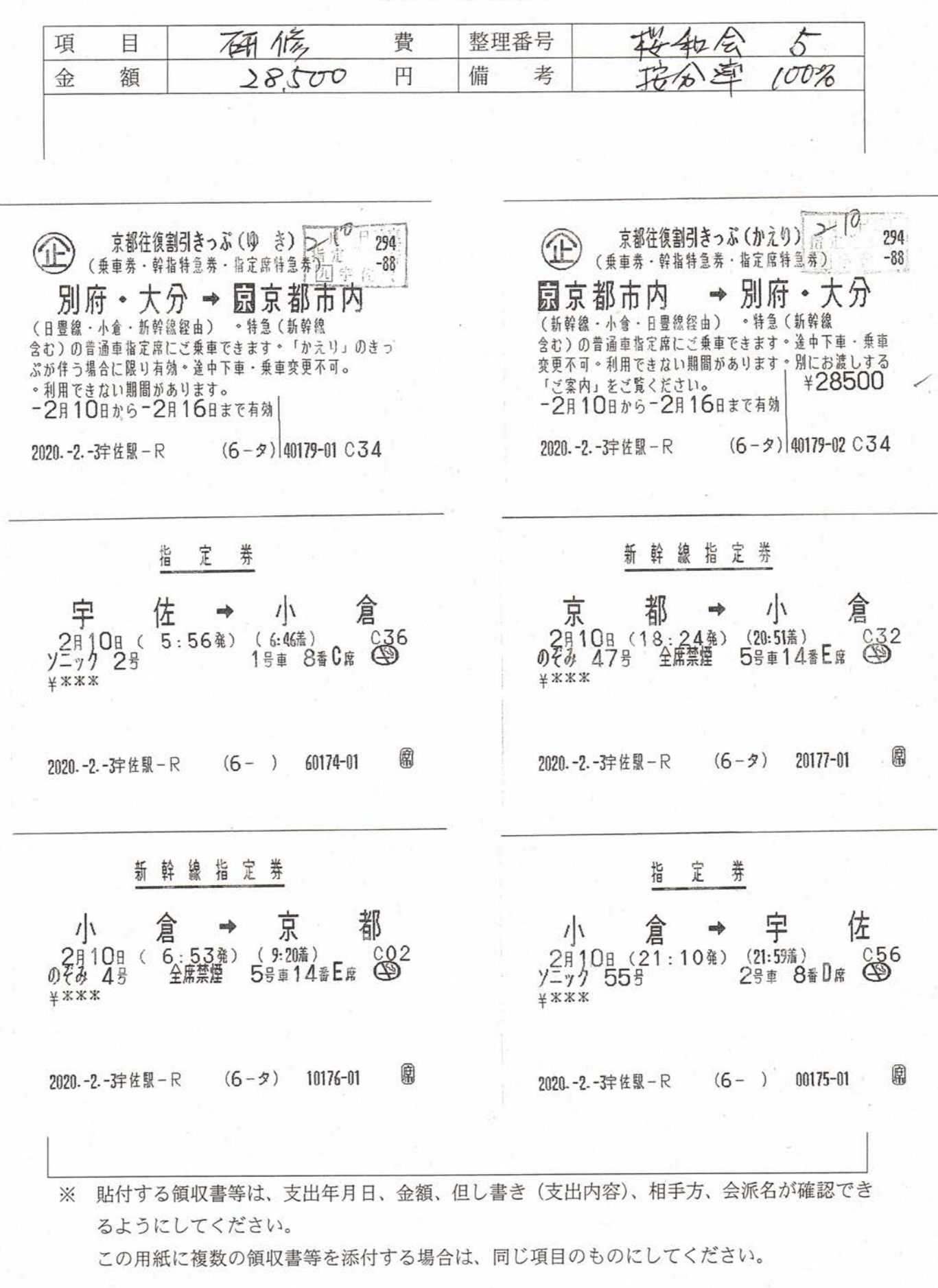

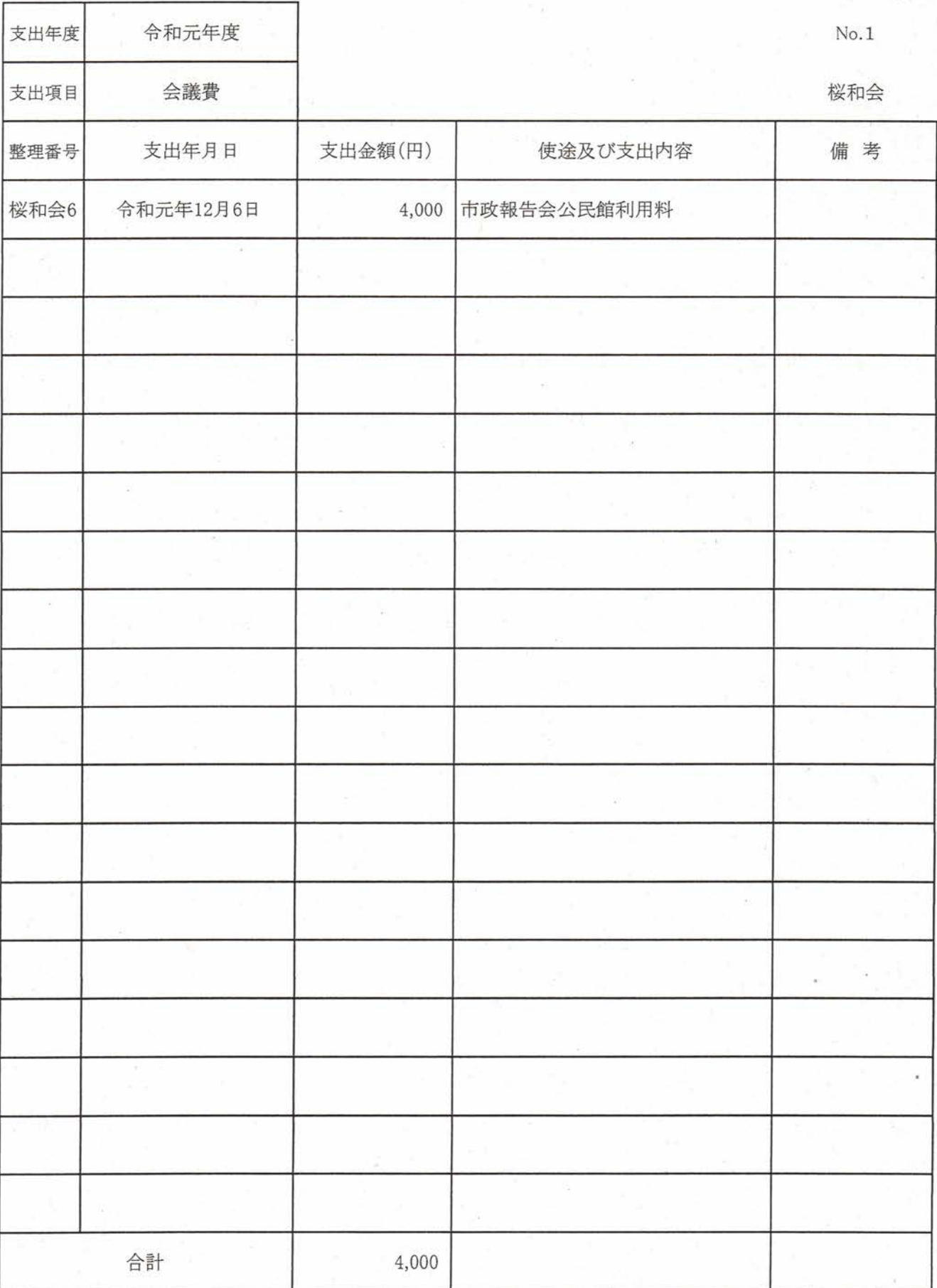

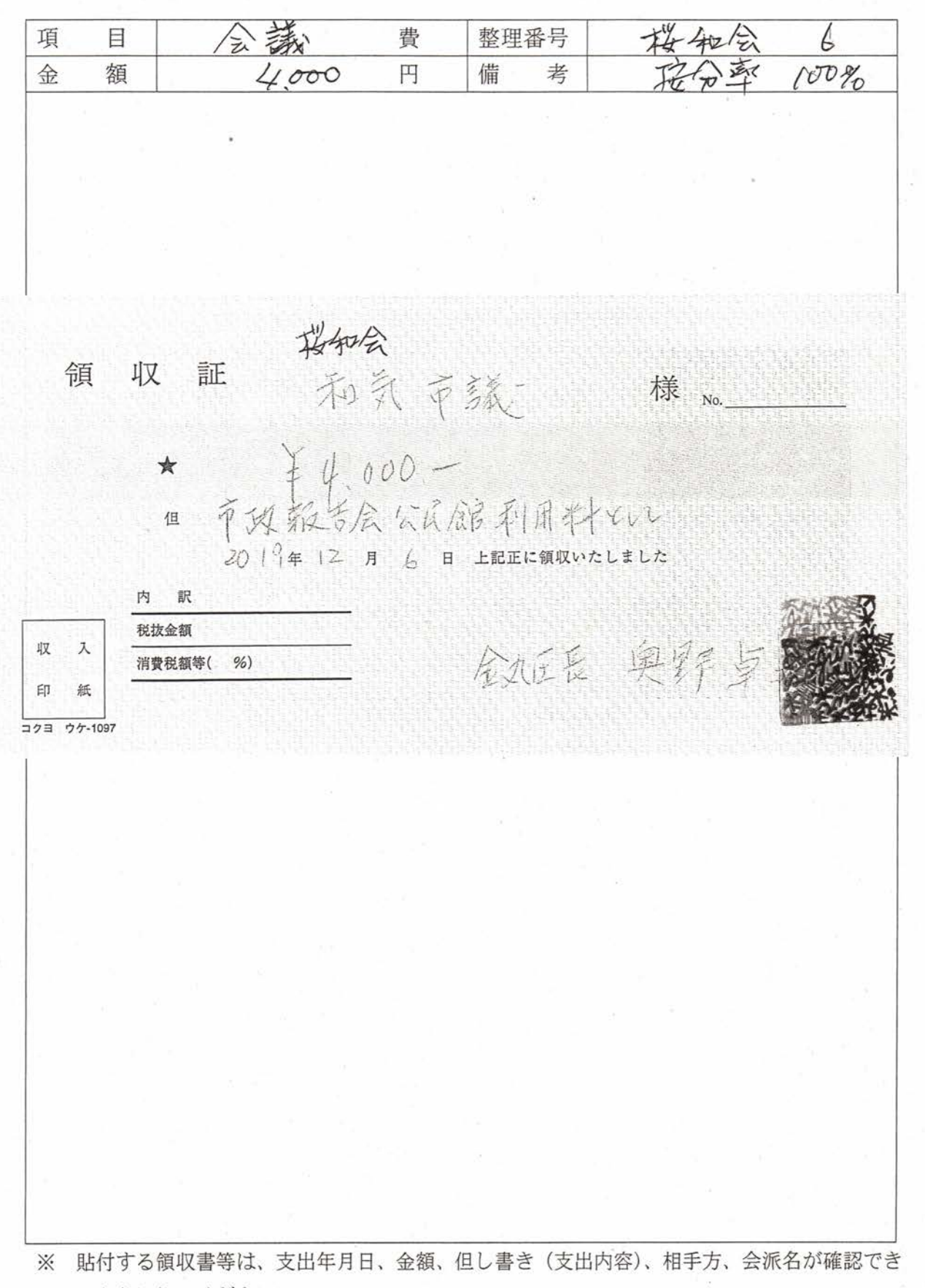

るようにしてください。

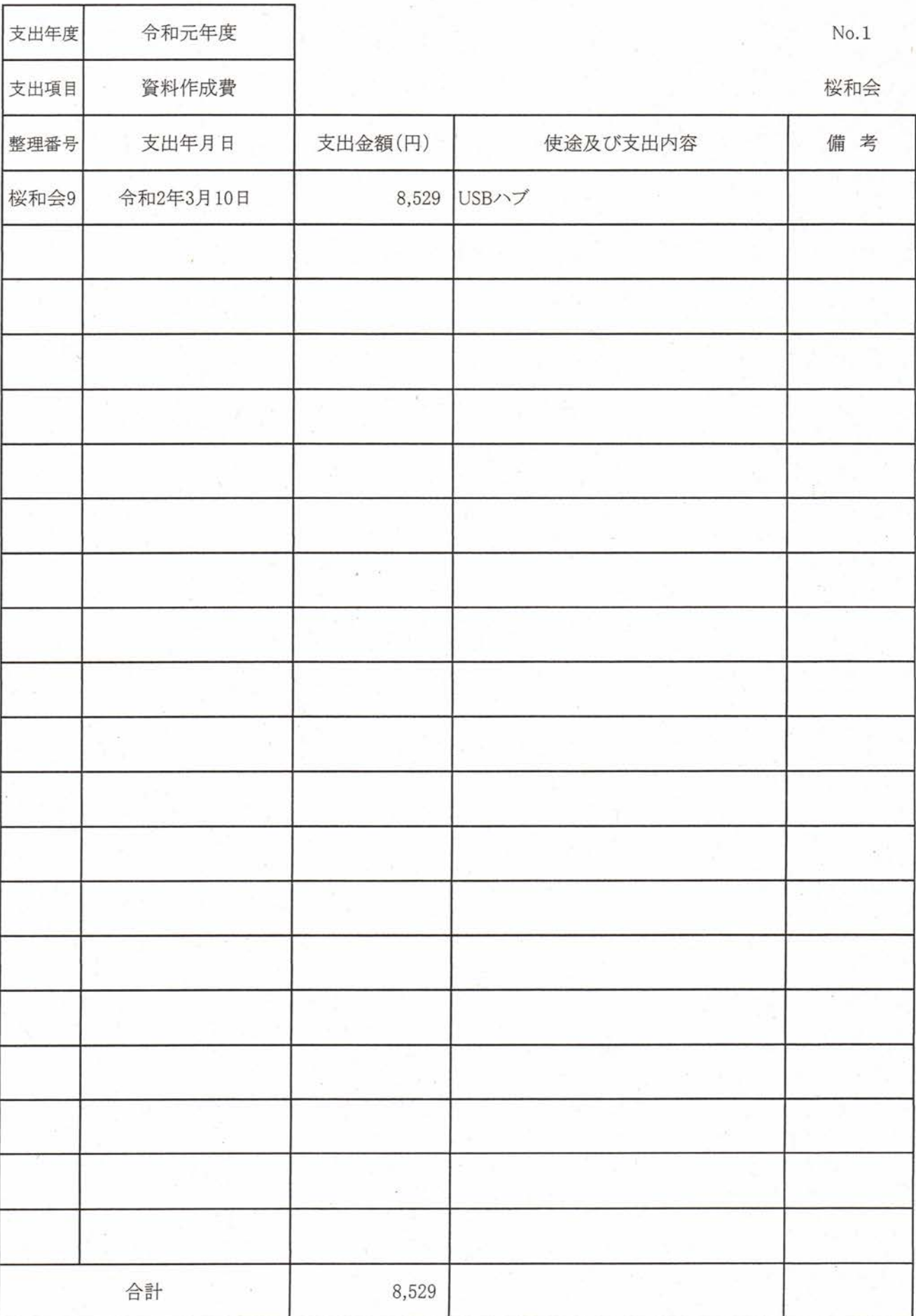

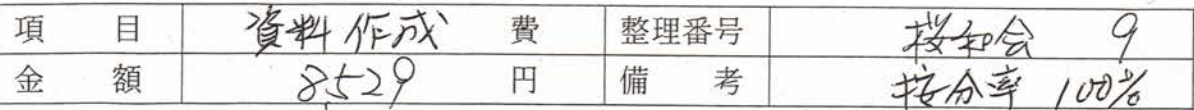

# 引換金受領証

**Signal** 

40気伸改 楼好

[収納金] 代引まとめ 5555-3809-2130 ¥8, 529 引換金  $*0)$ (内消費税等 ¥8,529 솲 ¥8, 529 現金 お預り 〒100-8792 日本郵便株式会社

:文番号503-3516121-5600626の購入明細書 このページを印刷してご利用ください。

号: 503-3516121-5600626

### 2020年3月10日に発送済み

東京都千代田区大手町 2-3-1 取扱日時: 2020年 3月10日 15:22 担当: 発行No. 200310P9880 端211054683 連絡先:四日市郵便局 TEL: 0570-943-359

価格 Pro用 6-in-1 USB-C Hub スペースグレー 4K HDMI microSD SD 8,199 ックHYPER++【日本正規代理店品】

コンディション: 新品

お届け先住所: 和気 伸哉 879-1132 大分県 宇佐市大字岩崎264-1

配送方法: お急ぎ便

### 支払い情報

支払い方法: 代金引換(国内配送のみ。代引手数料がかかります。返品時には Amazonギフト券または銀行振込での返金となります)

商品の小計: ¥ 8,199 配送料·手数料: ¥0 代引手数料 ¥ 330 注文合計: ¥ 8,529 ご請求額: ¥ 8,529

 $\mathsf{Y}$ 

### 注文の状況を確認するには、注文内容をご覧ください。

利用規約 | プライバシー規約 ©1996-2020, Amazon.com, Inc. and its affiliates

**如119 る領収書等は、支出年月日、金額、但し書き(支出内容)、相手方、会派名が確認でき**  $\infty$ るようにしてください。

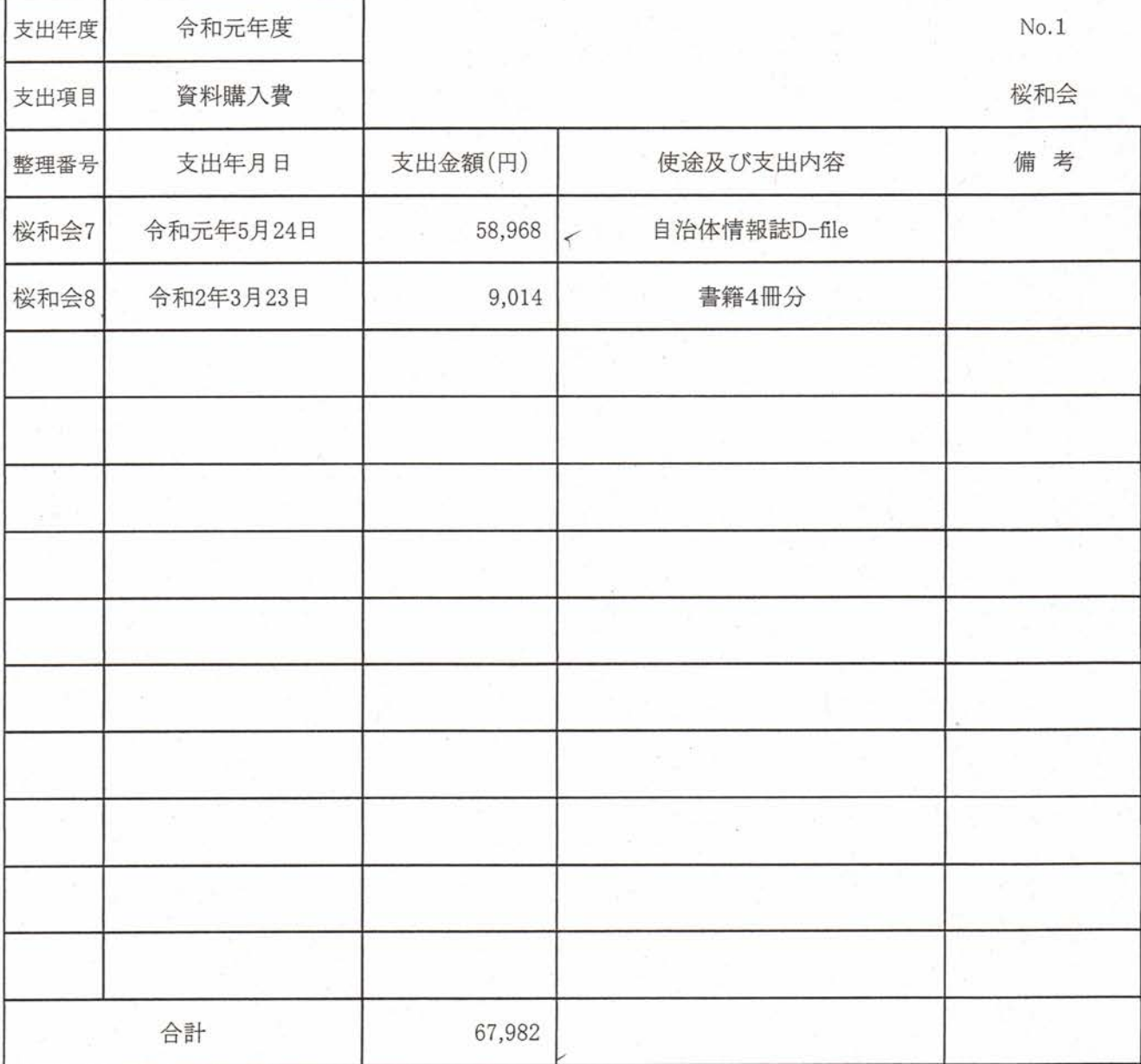

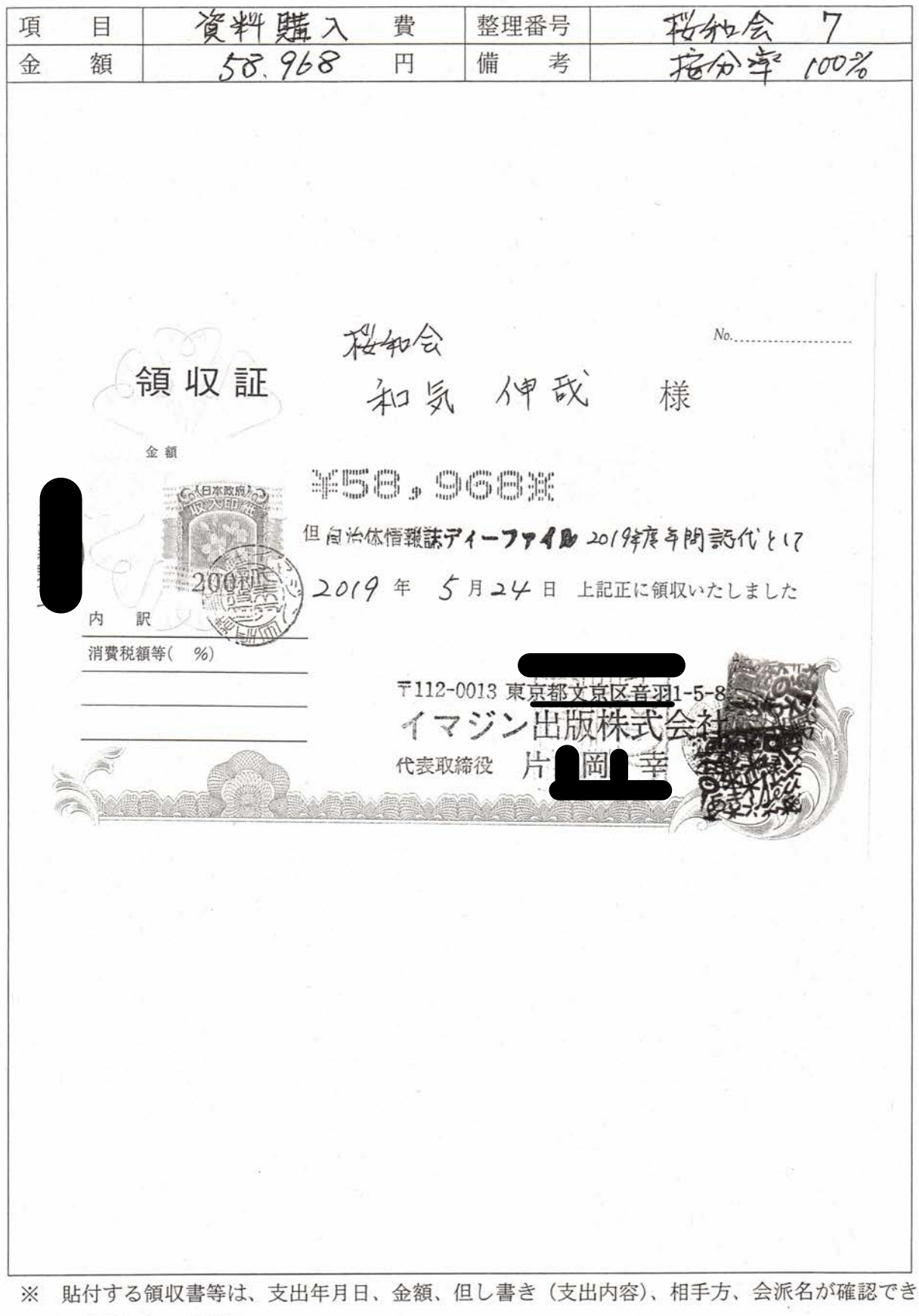

るようにしてください。 この用紙に複数の領収書等を添付する場合は、同じ項目のものにしてください。

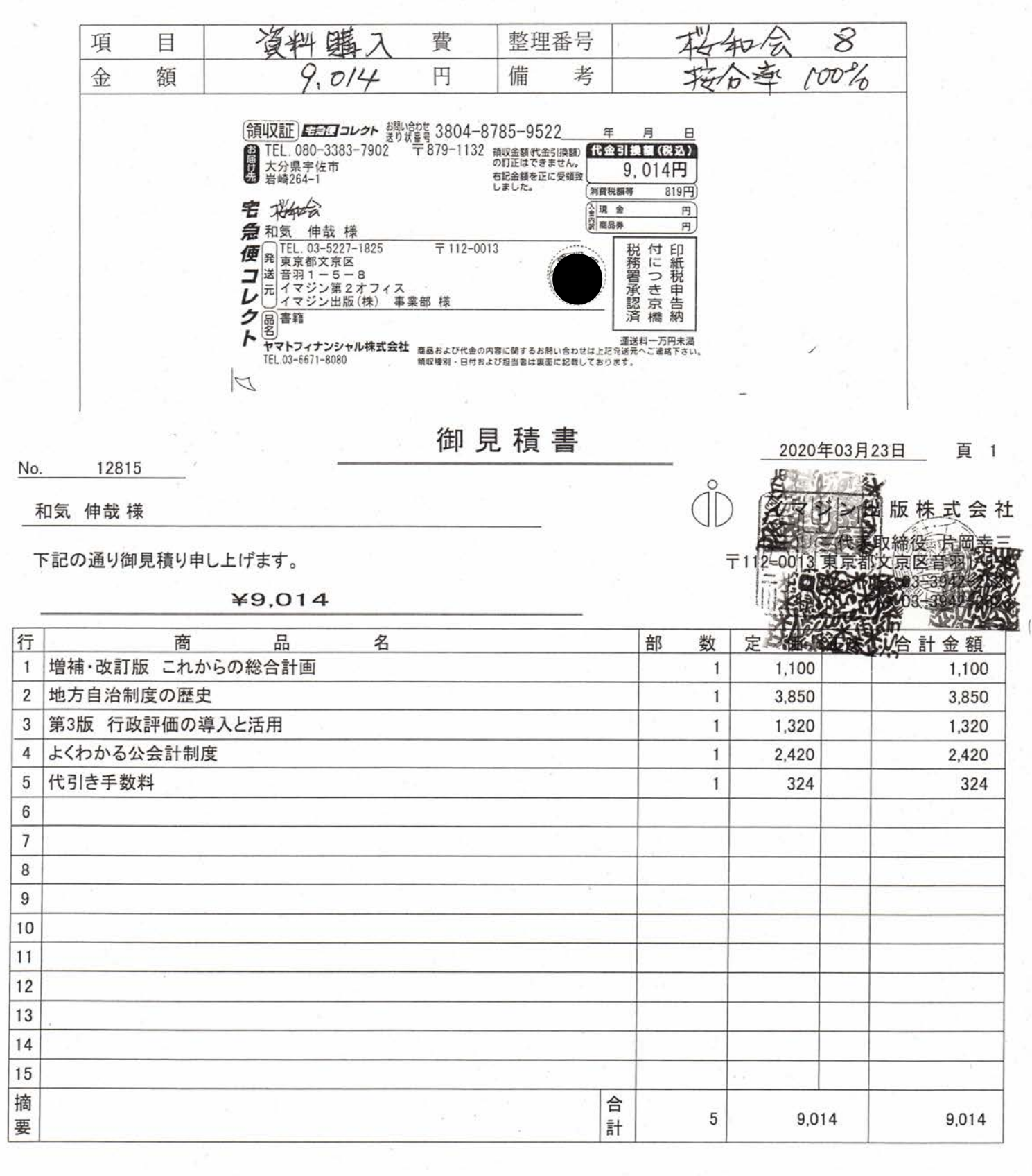

貼付する領収書等は、支出年月日、金額、但し書き(支出内容)、相手方、会派名が確認でき ※

るようにしてください。

 $\mathbf{I}$